# PRODUKTINFORMATION *PRODUCT INFORMATION*

## **Steuerungssoftware Control Software OWISoft 3**

- Softwaretool für OWIS® Steuerungen PS 10-32, PS 30, PS 35, PS 90+
- bis zu 50 Steuerungen können verwaltet werden
- komfortables Betreiben von Positioniereinheiten
- integrierte Bewegungsapplikationen:
	- Kette
	- Mäander
	- Programm

bank hinterlegt.

- Bahnsteuerung
- Anwendersprache in Deutsch und Englisch

me der Positioniersysteme vereinfacht.

**Technische Anforderungen**

768 betragen, empfohlen wernde 1280 x 800.

**Hardwareausstattung**

- software tool for OWIS® controls PS 10-32, PS 30, PS 35, PS 90+
- up to 50 controls can be managed
- comfortable operation of positioning units
- integrated motion applications:
	- Chain
	- Meander
	- Program
	- Path control

Mit dem Softwaretool OWISoft 3 können mehrere OWIS® Steuerungen vom Typ PS 10-32, PS 30, PS 35 und PS 90+ konfiguriert und betrieben werden. Alle relevanten Parameter der linearen und rotativen OWIS® Positioniereinheiten sind in der Programmdaten-

Der in den OWIS® Posiotionierern integrierte OWISid-Chip kann von OWIS® Steuerungen ausgelesen werden, was die Inbetriebnah-

Die in der Datenbank gespeicherten Parameter können aufgerufen, modifiziert und neu abgespeichert werden. Das Programm kann bis zu 50 Achsen verwalten und asynchron ansprechen, außerdem wird die Bedienung der Achsen durch einen Joystick unterstützt. Einund Ausgänge können ausgelesen bzw. eingestellt werden. Mit OWISoft 3 kann die Triggerfunktion der PS 90+ verwendet werden.

OWISoft 3 kann auf einem handelsüblichen PC installiert werden.

Es soll mindestens ein Pentium 1,3 GHz (oder kompatibel) mit 512 MB RAM (empfohlen werden 1 GB RAM) und 1 GB Festplattenspeicher verwendet werden. Die Bildschirmauflösung sollte mindestens 1024 x

Die PS 10-32 wird über USB angeschlossen. Die PS 30 ist ein Controller im Einsteckkartenformat (PCI-Bus). Die PS 90+ und PS 35 werden über USB oder RS232 betrieben. Zusätzlich kann

• user language both German and English

> The software tool OWISoft 3 allows the confi guration and operation of several OWIS® control units of the type PS 10-32, PS 30, PS 35 and PS 90+. All relevant parameters for linear and rotative OWIS® positioning units are stored in the program database. The OWISid chip, integarted in the OWIS® positioning units, can be

read out by OWIS® controllers to simplify the configuration of the OWIS® positioning systems.

The settings, stored in the database, can be called, modified and restored. The program can execute and asynchronously approach up to 50 axes. The control of the axes with a joystick is supported. Inputs and outputs can be read out and set.

OWISoft 3 enables the usage of the PS 90+ trigger function.

## **Technical Requirements**

OWISoft 3 can be installed on a commercially available PC.

#### **Hardware Confi guration**

At least a Pentium 1.3 GHz (or compatible) with 512 MB RAM (1 GB RAM is recommended) and 1 GB hard disk storage is to be used. The screen resolution should be at least 1024 x 800, 1280 x 800 is recommended.

#### **Interfaces**

The PS 10-32 is connected via USB to the computer. The PS 30 is a plug-in card (PCI bus). The PS 90+ and PS 35 are connected via USB or RS232 to the computer. Aditionally, the PS 90+ may be controlled via Ethernet and can be upgraded with another Anybus interface.

#### die PS 90+ über Ethernet und optional eine weitere Anybus Schnittstelle angesteuert werden.

**Schnittstellen**

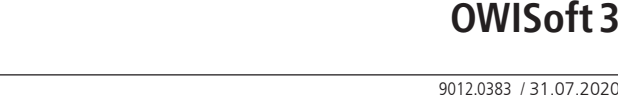

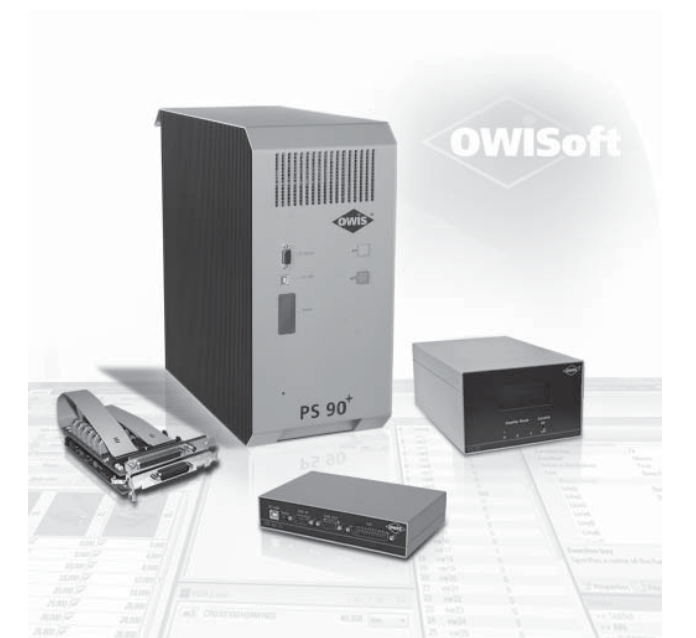

 $lossers love$   $\bullet$ 

## **Software**

OWISoft 3 ist für Windows-Betriebssysteme geschrieben (Windows XP (ab SP3), Vista, Windows 7, Windows 8.x und Windows 10). Die SDKs für C, C++, C#, LabView (ab V 8.2) und zusätzliche Programmiersprachen (32/64-Bit) sind vorhanden.

## **Software**

OWISoft 3 is written for Windows operating systems (Windows XP (SP3 and higher), Vista, Windows 7, Windows 8.x and Windows 10). The SDKs for C, C++, C#, LabView (V 8.2 and higher) and additional programming languages (32/64 bit) are available.

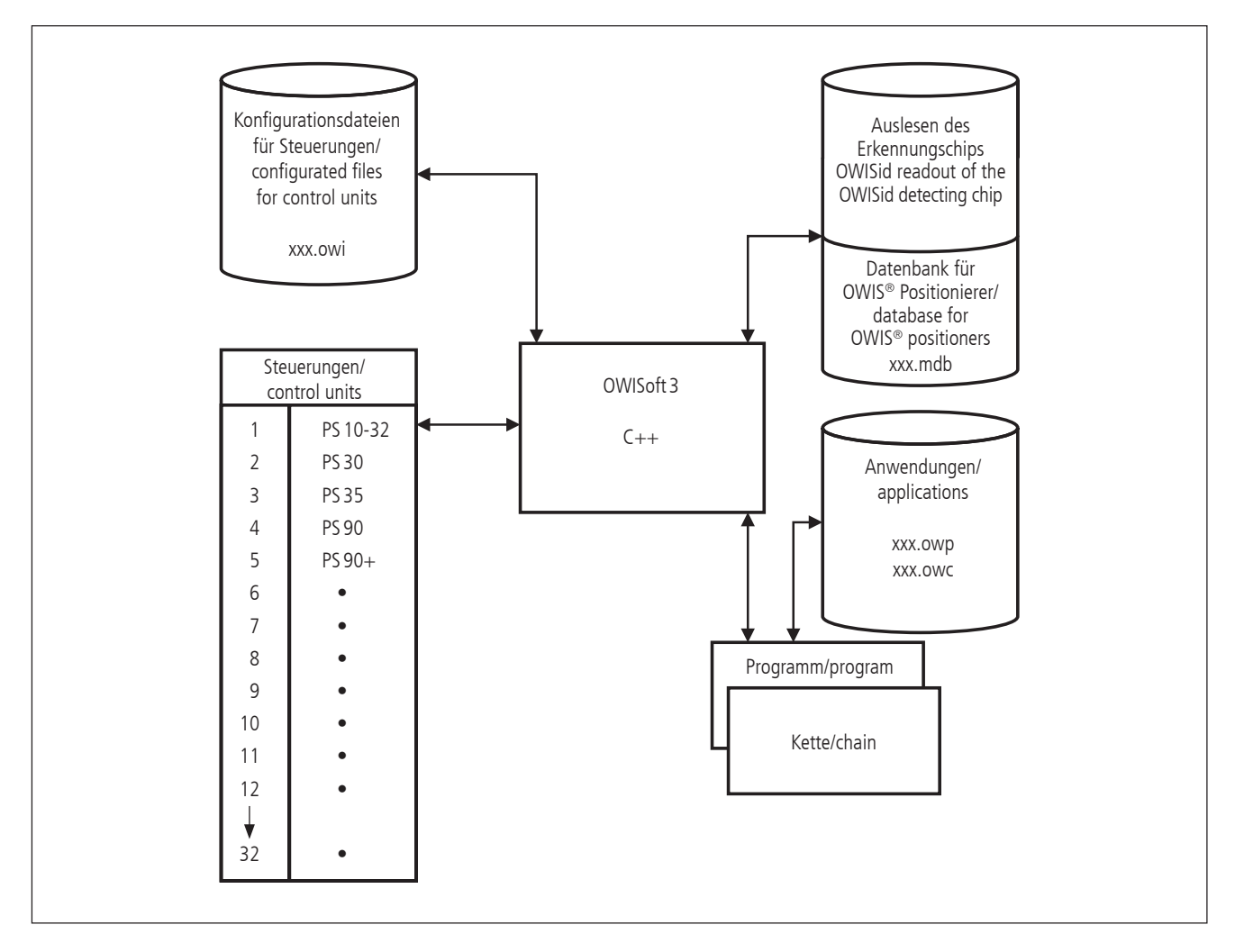

OWISoft 3 verfügt über zwei speicherbare Applikations-Oberflächen. Mit Kette wird in einer Tabelle ein einfacher, sequentieller Bewegungsablauf erstellt. Mit einem Assistenz-Programm können komplexe Bewegungsabläufe mit einer Skriptsprache erstellt, geprüft und ausgeführt werden.

Die Software bietet außerdem die Möglichkeit, 50 Funktionstasten zu belegen, die schnellen Zugriff auf OWISoft 3 Befehle ermöglichen, oder externe Anwendungen aufrufen.

OWISoft 3 includes two storable application interfaces. With the application Chain a simple, process oriented program can be set in a table. With the application Program the user can generate, test and process complex motion sequences in a script language.

Additionally, OWISoft 3 offers the possibility to define 50 function keys in order to have quick access to OWISoft 3 commands or external applications.

### **Bestellangaben/Order information**

Steuerungssoftware/control software

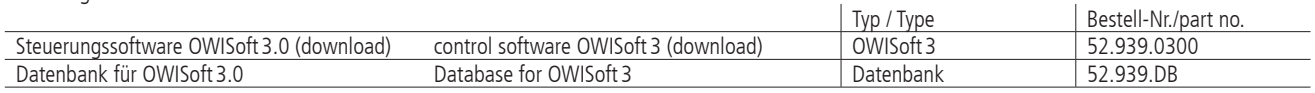

Änderungen vorbehalten Copyright reserved by OWIS (2020) Subject to change without notice